# **Laboratório 2 – Sistemas de regras baseadas em lógica vaga**

Esta aula de laboratório tem por objetivo o exercício de sistemas baseados em conhecimento cujo método de representação e raciocínio são as regras condiçãoconclusão, baseadas na lógica vaga, com encadeamento para trás. O FUZ-is, disponibilizado no sítio web da cadeira, é a ferramenta usada para este laboratório.

### **1 Como utilizar o** *FUZ-is*

1 – Aceder ao sítio web da cadeira e obter o FUZ-is. Desempacotar o ficheiro .zip e guardar os ficheiros de código fonte (Prolog) numa diretoria à escolha. A distribuição do FUZ-is contém os seguintes ficheiros:

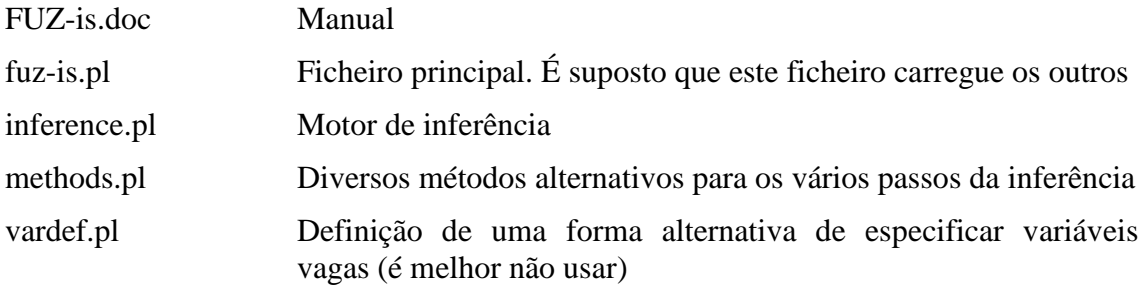

Para que o FUZ-is possa funcionar, tem que se editar o ficheiro fuz-is.pl (com o *Prolog* ou com um editor de texto qualquer, por exemplo, o *Notepad*)

O ficheiro fuz-is.pl contém o seguinte facto, o qual é necessário alterar:

fuzis home dir('C:/Users/Luis/Dropbox/Systems/FUZ-is/').

Modificar o *pathname* da DIRETORIA que contém os ficheiros da distribuição do FUZ-is, de modo a indicar a diretoria onde o sistema foi arrumado, por exemplo.

fuzis home dir('Z:/Ana/FerramentasIA/FUZ-is/').

(terminado com a barra, /)

2 – O ficheiro com a base de conhecimento tem de ter a seguinte diretiva para se poder usar o FUZ-is:

:- ensure\_loaded(*pathname do FUZ-IS*).

Em que o *pathname do FUZ-IS* é o caminho completo do ficheiro de código fonte Prolog do FUZ-is, por exemplo

'Z:/Ana/FerramentasIA/FUZ-is/FUZ-is.pl'

Quando o caminho do FUZ-is estiver corretamente especificado, ele aparecerá com a cor azul.

3 – Após a importação do FUZ-is, podem escrever-se as regras e os factos, e pode configurar-se o sistema.

### **2 Exemplo**

#### *2.1 Enunciado*

Criar e testar um sistema baseado em conhecimento com regras baseadas em lógica vaga, cuja base de conhecimento capte o seguinte:

*Se a impressão da entrevista for boa e o curriculum for bom então a avaliação é boa.*

*Se a impressão da entrevista for media e o curriculum for médio então a avaliação é média.*

*Se a impressão da entrevista for má e o curriculum for mau então a avaliação é má.*

Para representar este conhecimento, usam-se as variáveis entrevista (para representar a impressão que o candidato produziu na entrevista), cv (para representar a qualidade do *curriculum vitae* do candidato), e avaliação (para representar a avaliação do candidato. A representação das regras exemplificadas recorre a essas variáveis, as quais têm também de ser definidas. Além da representação das regras e variáveis, é necessário configurar o sistema.

### *2.2 Resolução*

```
:- ensure loaded('C:/Users/Luis/Dropbox/Systems/Fuz-is/Fuz-is.pl').
% Configuração
% Conjunções, disjunções e negações
%
conjunctionTruthMethod(minMethod).
disjunctionTruthMethod(maxMethod).
negationTruthMethod(complement).
% Conclusion truth value
%
condition2conclusionPropagationMethod(shrink).
% Else link
%
else linkMethod(probor link).
% Regras
\approxif ((entrevista is boa) and (cv is bom)) then (avaliacao is boa).
```
if ((entrevista is media) and (cv is medio)) then (avaliacao is media). if ((entrevista is ma) and (cv is mau)) then (avaliacao is ma). % Variáveis vagas  $\approx$ % entrevista % variableUniverse(entrevista, [1, 2, 3, 4, 5]). variableValueDef(entrevista, boa, [1/0, 2/0, 3/0.3, 4/0.8, 5/1]). variableValueDef(entrevista, media, [1/0, 2/0.5, 3/1, 4/0.5, 5/0]). variableValueDef(entrevista, ma, [1/1, 2/0.8, 3/0.3, 4/0, 5/0]). % CV  $\mathfrak{D}$ variableUniverse(cv, [1, 2, 3, 4, 5]). variableValueDef(cv, bom, [1/0, 2/0, 3/0.3, 4/0.8, 5/1]). variableValueDef(cv, medio, [1/0, 2/0.5, 3/1, 4/0.5, 5/0]). variableValueDef(cv, mau, [1/1, 2/0.8, 3/0.3, 4/0, 5/0]). % avaliacao  $\mathbf{Q}$ variableUniverse(avaliacao, [1, 2, 3, 4, 5]). variableValueDef(avaliacao, boa, [1/0, 2/0, 3/0.3, 4/0.8, 5/1]). variableValueDef(avaliacao, media, [1/0, 2/0.5, 3/1, 4/0.5, 5/0]). variableValueDef(avaliacao, ma, [1/1, 2/0.8, 3/0.3, 4/0, 5/0]). variableDefuzMethod(avaliacao, centroid).

#### Interação com o sistema

Na janela de consola do interpretador de Prolog, usa-se o predicado fuzis/3 para interagir com o sistema

```
?- fuzis([cv = 3, entrevista = 2], avaliacao, Aval).
Aval = 2.4885245901639346
```
Alternativamente, pode definir-se um predicado de interface, no ficheiro com o código do sistema, por exemplo

```
aval(CV, Entrevista, Aval):-
      fuzis([cv = CV, entrevista = Entrevista], avaliacao, Aval).
```
Depois, no interpretador, já se pode usar o predicado definido:

?- aval(3, 2, Aval). Aval = 2.4885245901639346

## **3 Exercícios**

<span id="page-3-1"></span>1. Usando o *FUZ-is*, implementa o sistema baseado em conhecimento para determinar a gratificação a atribuir a um empregado de mesa em função da qualidade da comida e da qualidade do serviço.

Usa as seguintes regras:

Se a comida é fraca ou o serviço é mau então a gratificação é baixa.

Se a comida é boa e o serviço é bom então a gratificação é elevada.

Se a comida é boa e o serviço é médio então a gratificação é média.

Se a comida é média e o serviço é bom então a gratificação é média.

Testa várias configurações diferentes e tenta descortinar qual a que melhor corresponde às tuas expectativas. Verifica se essa configuração é igualmente a melhor para problemas futuros.

- <span id="page-3-0"></span>a) O sistema deve ter, como interface, o predicado Prolog *gorjeta/3*, tal que gorjeta(Servico, Comida, Gorjeta) significa que *Gorjeta* é o valor da gratificação a dar ao empregado quando a qualidade do serviço é *Servico* e a qualidade da comida é *Comida*.
- b) O sistema deve ter, como interface, o predicado Prolog *gorjeta/0*, o qual pede ao utilizador os valores da qualidade da comida e da qualidade do serviço, determina o valor da gorjeta recorrendo ao sistema baseado em conhecimento, e imprime esse valor no ecrã do computador.
- 2. Usando o predicado *gorjeta/3* da alínea [a\)](#page-3-0) do exercício [1,](#page-3-1) faz um programa que imprime, linha a linha, uma tabela com todas as combinações dos valores possíveis da qualidade de comida e da qualidade do serviço (combinações de valores dos respectivos universos de discurso) e a respectiva gratificação.